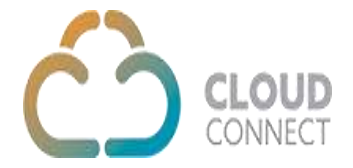

## **Click To Call API – Outbound Dialling**

Once tenant and extension authentication is completed the call system will originate call to establish communication between the caller (extension) and callee (phone number).

**Post Request URL:** <https://api.cloud-connect.in/cloudsoftphone/api/Call/Dial> **Method:** Post **Content -Type:** Application/JSON Headers: {"AccessKey": "XXXXXXXXX"}

## **Required Parameters:**

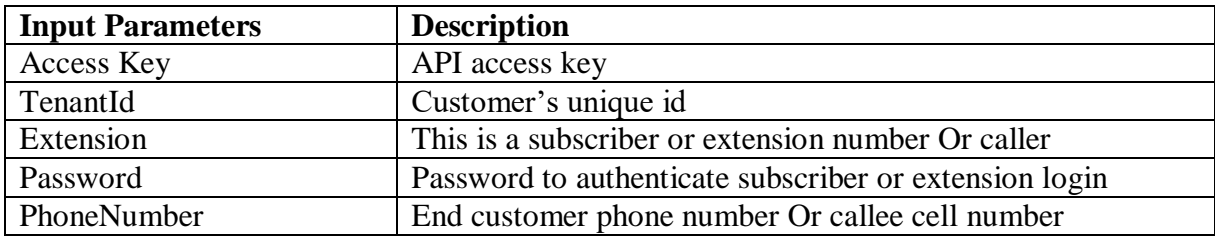

## **Request/Response Example:**

```
URL - https://api.cloud-connect.in/cloudsoftphone/api/Call/Dial
Method : Post
Content-Type : Application/JSON
headers: {"AccessKey": "XXXXXXXXX"}
Request Data -
{
  "TenantId": "100003",
  "PhoneNumber": "9311111111",
  "Ext": "622",
  "Password": "*******"
}
Response:
{
```

```
 "Data": {
         "status": "SUCCESS",
         "message": "Call Dialled Successfully to Extension.",
         "data": "8b8c1575-4b79-4159-9cf8-e12e909357d3"
     },
     "ErrorMessge": "",
     "ErrorCode": null
}
```
Here PhoneNumber can be extension number or external number.